# «Мои первые транскрипции»

# Выпуск 1

# **НЕСКУЧНЫЕ ЭТЮДЫ**

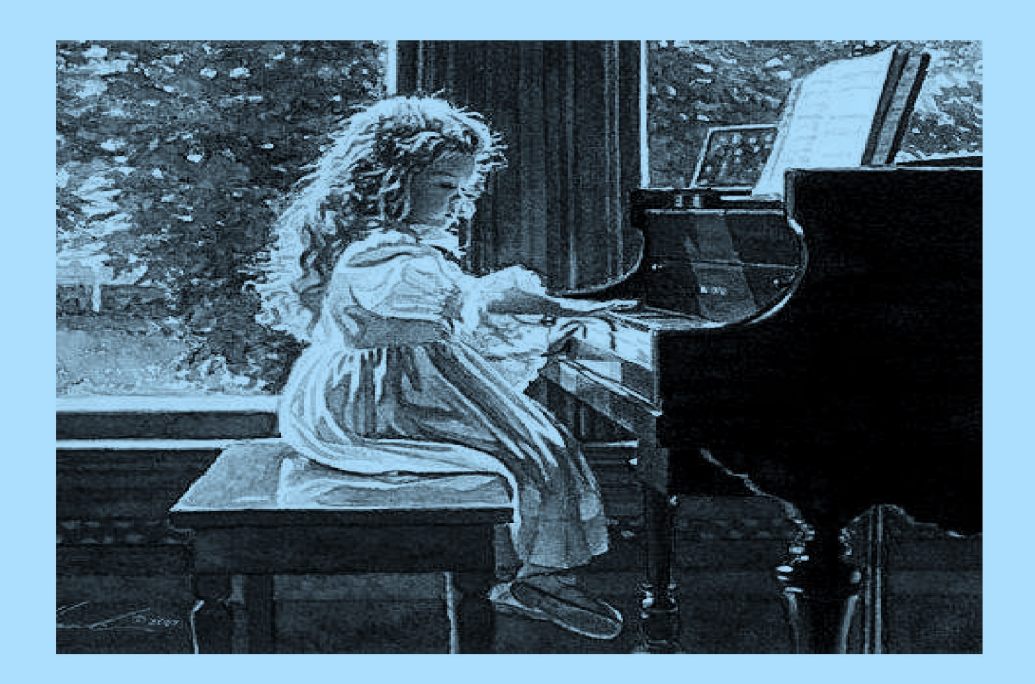

Уфа 2011

УФИМСКАЯ ГОСУДАРСТВЕННАЯ АКАДЕМИЯ ИСКУССТВ ИМ. ЗАГИРА ИСМАГИЛОВА ЛАБОРАТОРИЯ МУЗЫКАЛЬНОЙ СЕМАНТИКИ

### «Мои первые транскрипции»

### Выпуск 1

## Нескучные этюды

Методическая разработка для младших и средних классов ДМШ

Уфа 2011

УДК 78.072.1.01 ББК 74.54:85.3 M 54

Нескучные этюды: Методическая разработка для младших и средних классов ДМШ / Серия «Мои первые транскрипции». - Вып. 1. - Уфа: Лаборатория музыкальной семантики УГАИ им. Загира Исмагилова, 2011 / Сост. А.Р. Баймухаметова, А.А. Насырова-11 с., нот, ил.

Под общей редакцией профессора Л.Н. Шаймухаметовой

Редактор Данилова Я. Ю.

Методическая разработка содержит творческие задания  $\Pi$ <sup>O</sup> преобразованию авторского текста с помощью приёма инверсии на инструктивном репертуарном материале - этюдах и прелюдиях. Предназначено для совместной работы ученика с учителем на уроках фортепиано в младших и средних классах ДМШ

> © Лаборатория музыкальной семантики УГАИ им. Загира Исмагилова, 2011

- © Шаймухаметова Л. Н. автор проекта, 2011
- © Баймухаметова А. Р., Насырова А. А. составители, 2011

### Содержание

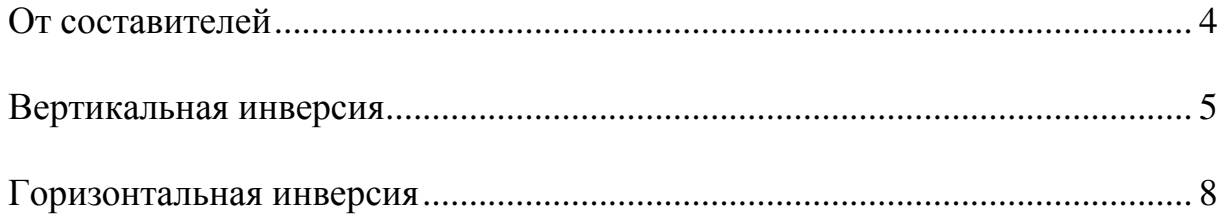

#### От составителей

В методической разработке «Нескучные этюды» из серии «Мои первые транскрипции» (Выпуск № 1) предлагаются упражнения на переизложение первоначального композиторского текста с помощью приёма инверсии. В эпоху барокко он являлся одним из важнейших и необходимых в сфере бытового музицирования. Через освоение приёма мотивной инверсии музыканты того времени осваивали особенности техники прелюдирования - свободной импровизации, открывающей циклическое музыкальное произведение.

Освоение приёма инверсии в ДМШ необходимо начинать с двух его основных разновидностей: вертикальной (зеркальной) и горизонтальной (мотивной). Вертикальная инверсия представляет собой регистровую перестановку партий верхней и нижней строки нотного текста по принципу зеркального отражения. Суть приёма горизонтальной инверсии заключается в переинтонировании мотивов по принципу «игры наоборот»: восходящий мотив исполняется в нисходящем направлении, а нисходящий - интонируется в восходящем движении.

Задания разработаны с привлечением материала репертуарных списков программы ДМШ и предназначены для совместной творческой работы учителя с учеником на уроках фортепиано в младших и средних классах ДМШ.

Методическая разработка для младших и средних классов ДМШ

### «Мои первые транскрипции»

### Выпуск 1

# Нескучные этюды

Уфимская государственная академия искусств им. Загира Исмагилова Лаборатория музыкальной семантики

450008, г. Уфа, ул. Ленина, 14, комн. 2-34. E-mail: creative-511@mail.ru. Телефон: (347) 272-49-05